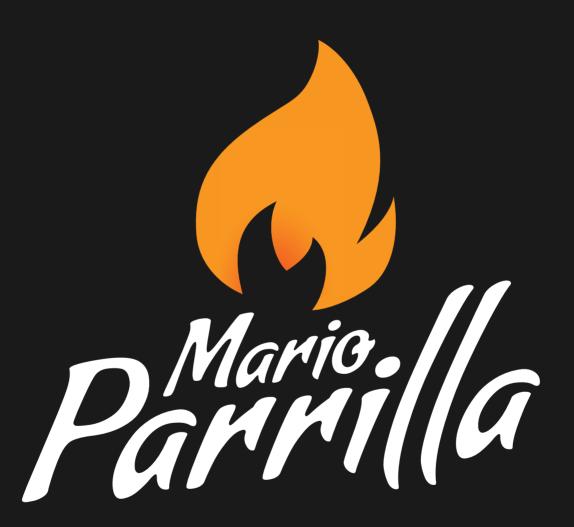

# | Table of contents

| Backgrou  | ınd                     |   |
|-----------|-------------------------|---|
| Abc       | ut me                   |   |
| Exti      | a skills                |   |
| Woi       | k experience            |   |
| Edu       | cation                  |   |
|           |                         |   |
| Creative  | Process                 |   |
|           |                         |   |
| Portfolio | Samples                 |   |
| Bra       | nd design               |   |
| Use       | r Experience            | 1 |
| Web       | Development             | 1 |
| Vide      | eo/Animation            |   |
| Ema       | il Campaigns            |   |
| Pos       | ters                    | 1 |
| Flye      | rs                      | 1 |
| Bro       | chures                  | 1 |
| Edit      | orial                   |   |
| Stat      | ionery                  | 1 |
| Bus       | iness Cards             | 1 |
| Sigr      | IS                      | 2 |
| 3D        | Planning                | 2 |
| Mer       | chandising              | 2 |
| Mod       | k-ups                   | 2 |
|           |                         |   |
| Diploma   | Cortificator and Awards | 7 |

About me

Hello! my name is Mario Parrilla, I am Graphic Designer, Web Developer, Video/Animation Producer and UX/UI Designer with more than 10 years of experience in management of the complete production process, from the project conceptualization to sign off. Specialized in determining the project goals in connection with the brand guidelines.

Skilled with the most updated **Adobe Creative Cloud** packages, including Photoshop, Illustrator, InDesign, Audition, After Effects, Premier, Media Encoder and more.

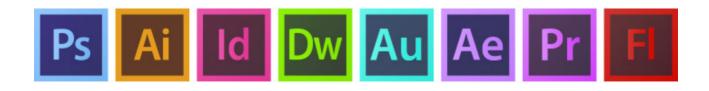

Confident using **code languages** PHP, HTML, JavaScript, JQuery and CSS, focussing mainly in frontend development and improving the user experience. High-Advanced level working with CMS as **WordPress** for internal administration and external communication. Frecuently working with teams using online platforms as Figma, Mural, Miro, Sketch or InVision.

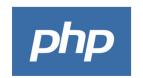

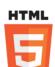

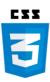

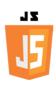

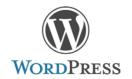

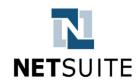

Extra skills 4

Experience using Microsoft Office Word, Excel and Power Point for marketing objectives and especially **Outlook**, for writing business emails. Sweet Home 3D for building mockups.

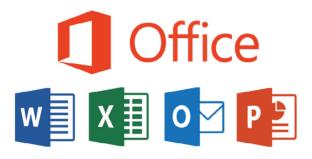

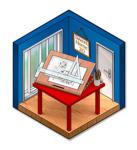

Other relevant applications: Sublime Text 3, FileZilla, MySQL, GitHub and Mamp/Wamp, Google Chrome, Microsoft Explorer, Firefox, Opera and Safari browsers experience testing **responsive web design**. Most recently, use of email applications like MailChimp, to send marketing emails.

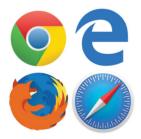

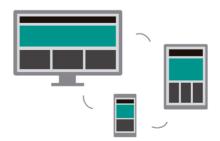

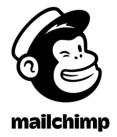

## Work experience

### **Graphic Designer and Creative Manager** | *Global Voices Ltd.*

07/2018 - 07/2020

Development of corporative graphic and web design for the company (external and internal), including stationery, digital brochures, email campaigns, web landing pages, promotional videos and animations, training videos, etc. Managing projects with different departments: Accounts, Financial, Business Development, Human Resources, Interpretation, Linguists and Quality Control.

Managing translation of graphic, web and email projects into different languages (English, Italian, French, German, Spanish, etc.), to target international markets.

Web developer team member in the Software Development Department, especially providing CSS support to improve UX/UI in corporative software.

Organising tasks for international interns, in coordination with Head of Marketing Department.

## **Graphic Designer and Web Developer** | Seven Ideas

09/2015 - 08/2018

Managing graphic and web design projects for different companies and associations. Meeting clients frequently to understand their requirements and project scopes. Creation of project schedule and coordination with clients. Development of project concepts and research with optimal workflow. Tasks organised with team.

Managing web services SEO to improve usability.

## **Graphic Designer** | *Zita Grafica*

01/2010 - 02/2014

Developed many different projects: logotypes, brochures, posters, infographics, video and animations, websites, magazines, books, presentations, etc. and always guaranteed that they exceed the expectations of the clients. Advise of the most appropriate graphic and web design options based on the client requirements, objectives and budgets.

Maintaining and update client's websites, including graphics and contents.

Supervision of all graphic materials in order to ensure the quality and accuracy in the design, printed and digital. Also, managing some office administration, as preparing budgets, invoices, calculate taxes, etc.

## **Graphic Designer and Print Assistant** | *Grafisur Digital*

01/2009 - 01/2010

Working across a wide variety of digital and print projects (logotypes, posters, flyers, signs, brochures, magazines, books, adverts, exhibition graphics, etc.).

Preparing and successfully printing design both internally and externally.

Preparing files to print and then sending to the printer with detailed printing instructions.

In charge of the creative aspects of the projects.

**Education** 6

#### HND Visual Communication: UX Design | Edinburgh College

09/2020 - 06/2021

This course was a strand of graphic design and Visual Communications and focused primarily on how people use digital products. During this course I learned an introduction to UX Design with a primary focus on app and web design as well as motion graphics.

#### **HND Visual Communication: Interactive Design** | *Edinburgh College*

09/2017 - 06/2018

Course focused on create dynamic designs with some kind of interaction with the users, applied to websites and mobile apps especially. Also a strong graphic design production. Working with Apple's MacOS and using Adobe CC packages (After Effects, Encoder, Audition, Photoshop, Illustrator, InDesign, Dreamweaver), web (Sketch, InVision) and mobile (Adobe Color Tool) tools and designing UX/UI Projects on web applications (Figma).

## NPA Art & Design: Digital Media | Edinburgh College

01/2015 - 07/2015

Previous course to access to HND at Edinburgh College. Learning some basic aspects of Graphic, Web and Video-Animation Design. Also office administration (Microsoft Word, Excel, PowerPoint, Publisher, Outlook) and digital photography and professional photography edition with Photoshop.

## Professional Website Design | Escuela de Arte de Granada

09/2009 - 02/2010

Fast and determined course for professional web design development. Fundamental lessons for CMS WordPress system understanding together with web design packages and tools. Introduction to new web concepts as SEO and responsive design.

#### **Graphic Design Diploma** | Fine Arts College

09/2007 - 07/2009

High-level course dedicated to professional graphic design production, working with the last Adobe packages and including one-month internship in an advertising agency (Agencia Q4).

## Bachelor of Art | Fine Arts College

09/2005 - 07/2007

Fundaments of drawing, sketching, geometry, typography and shaping. Significant part dedicated to photography composition and printing.

## **Internet and Web Development** | *System Informatic School*

08/2004 - 12/2004

Basic aspects of internet and website code with HTML, JavaScript and Microsoft FrontPage.

## **Creative process**

Starting a new project has always challenges. The creative process may vary depending of the requirements, deadline and targets, but usually I follow four steps:

#### 1 - Defining project scopes and research

This is a very important step, we identify the goals of the project and target audience. Some research can be found from competitors using Google, typing the keywords of the project.

## 2 - Sketch and development

Start the creative process, searching for the assets (graphics, texts, CTAs, videos, etc.) which will compose the final artwork.

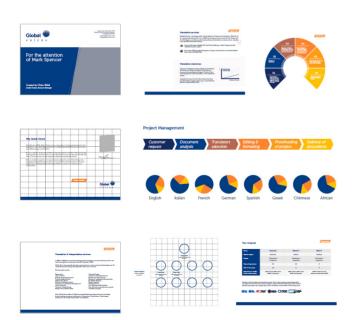

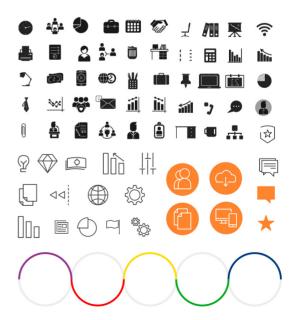

## **Creative process (continuation)**

#### 3 - Final art and feedback

Once the first sketches based on the research are completed, I present the final art to the team members involved in the project, asking for their feedback and approval. Frequently, changes are required, coming back to the board and sketch process.

#### 4 - Implementation and follow-up

The last step is implementing or sending the final artwork to the person in charge of the project, to start using or showing it to the audience. For some projects, the follow-ups can continue as long as required; EG. MailChimp allow us to see the opens and clicks of the marketing emails we sent and we get this information to re-target the audience interested in them.

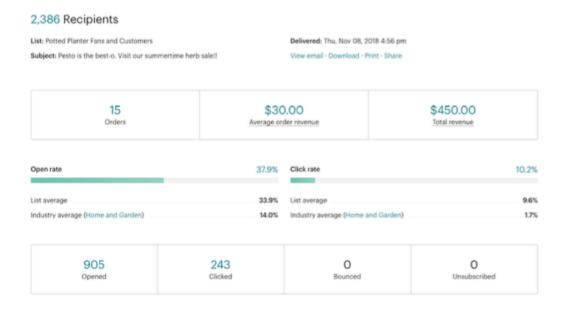

## **Brand design**

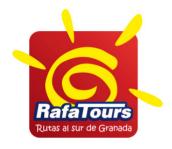

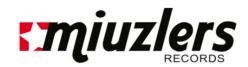

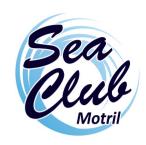

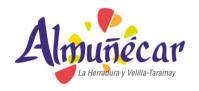

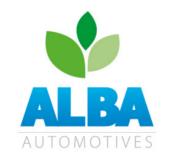

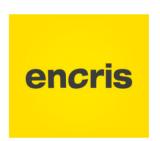

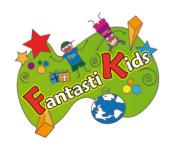

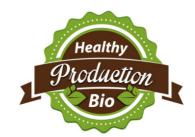

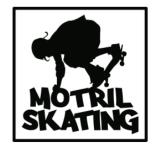

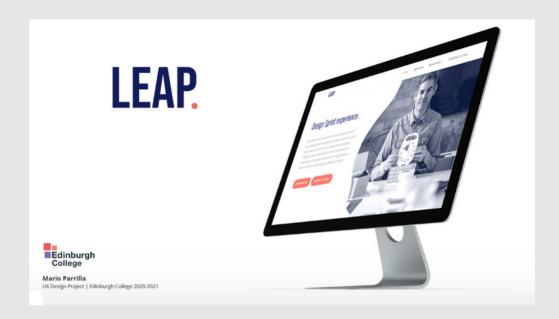

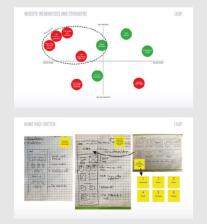

**User Experience** 

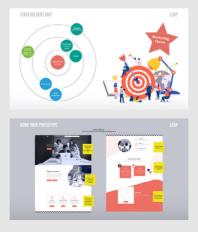

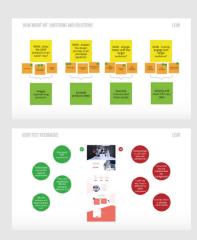

# **Web Development**

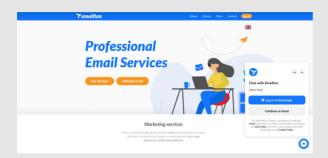

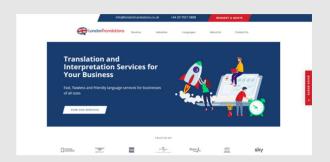

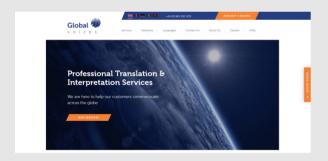

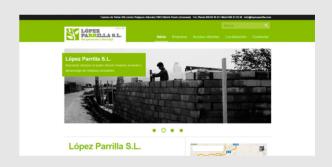

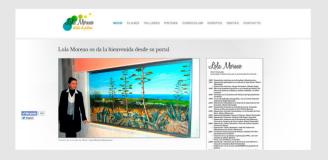

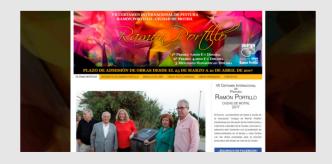

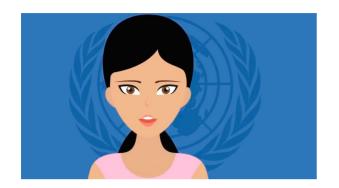

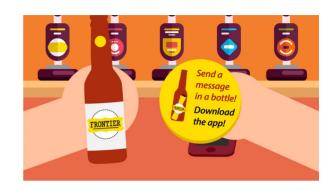

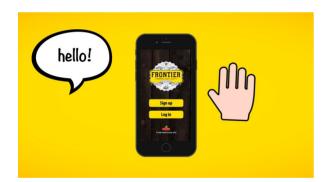

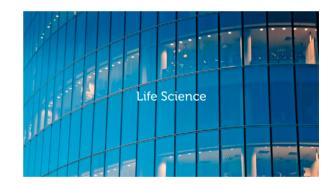

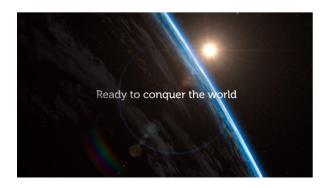

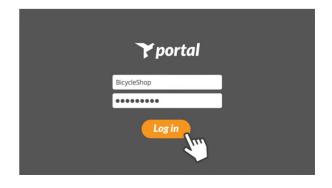

## **Email Campaigns**

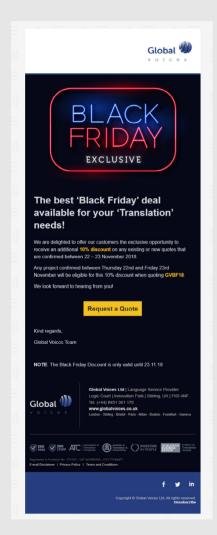

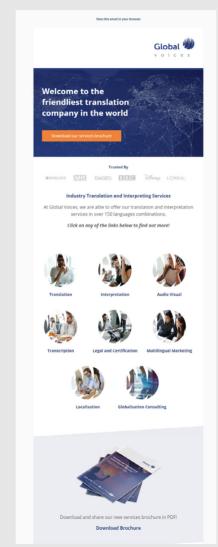

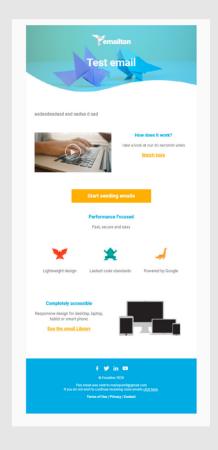

Posters 14

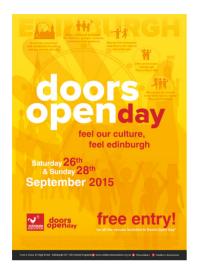

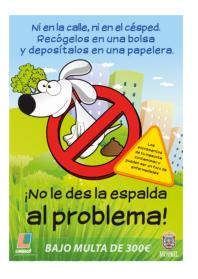

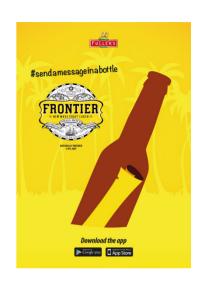

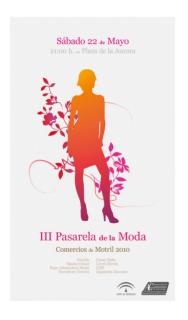

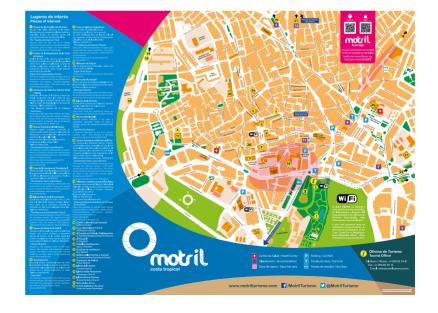

## **Flyers**

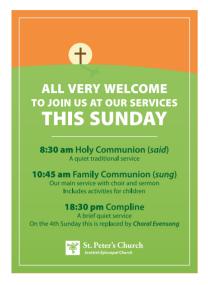

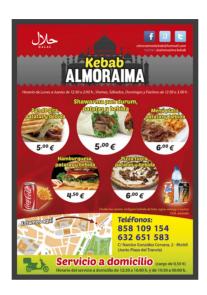

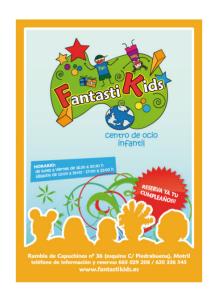

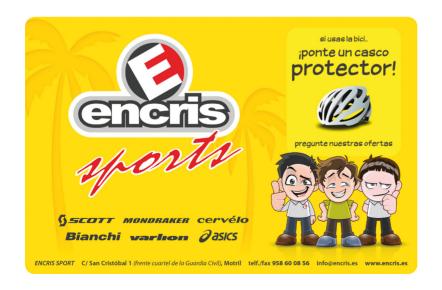

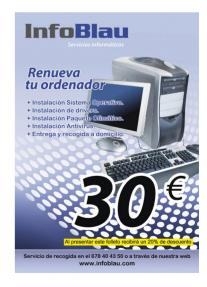

**Brochures** 16

## PROYECTO DE INICIATIVA **URBANA DE MOTRIL**

Varadero / Sta. Adela / Playa Poniente

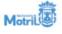

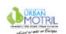

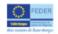

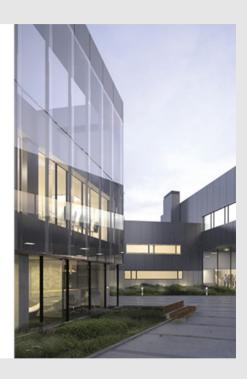

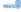

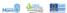

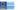

#### Proyecto de iniciativa urbana de Motril

Con la firma del Converio de Aribusiones de funciones estre el Exorno. Apartamiento de Motifi y la Dirección Ga-neal de Forchos Comunitatios del Ministerio de Economía y Hacienda, el Ayustramiento has edescolonado para libera a cabo el delamento de la inculsario Libera de Monti prevista dereiro del Egio Tecamento Reinstribe Losci y Haciendo del PD. EEDER del Aribalisca, que la inceredira di desarriority progreso de una zona conocrata y delaminada de Monti, la decementada Zona Ustano, que comprende del Variados, Santa Adelle y Minga Phoriamia.

Con esta firma el Econo. Ayuntamiento de Morifi se comprometro a la ejecución del denominado Plan Uthan de Morifi y por tantro a ejecutar las achaziones en su dia seleccionedas derind de la denominada Zona Uthan de Morifi. La inventión adjudicidad se de 1256.549,517, de los cuales la Utilino Europea cofinanciara con caigo al Fondo Europea de Generación Regional, F.E.D. E.R. el 80% de la inventión y el Econo. Ayuntamiento de Morifi el Oso restartes.

El Proyecto Urban de Motif es un ambicisco proyecto integrado, que tierre como clipitiro mejerar la caldad de visido de los barros morbiertos de Saria Adelle, Vanadero y Playa Finiente. Está defedido en nueva ereas terrestosa, del-godes a cubicamar la defediciencia que la Saria Urban de Metri, que mejerante aspocio tam inframentate de esta babitantes como la iguadidad de oportunidades, Exmación, empleo, cultura, sociodad de la información, medicamberre, etc.

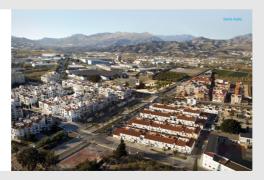

**Editorial** 17

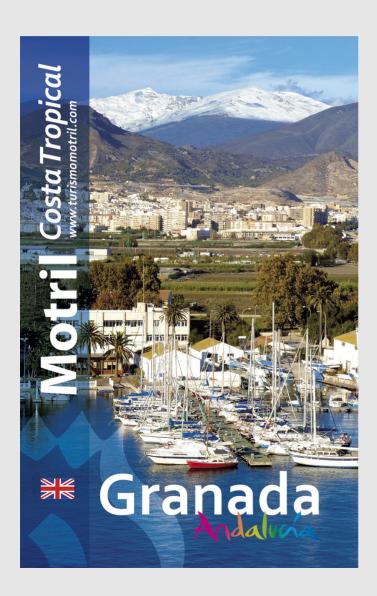

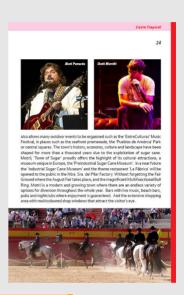

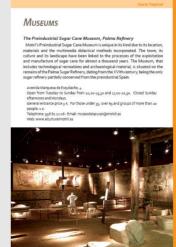

# **Stationery**

| Datos del cliente                                    |                  |        |                    |                  |
|------------------------------------------------------|------------------|--------|--------------------|------------------|
|                                                      |                  | Fech   | na 🔃               |                  |
| Nombre:<br>CIF-NIF:<br>Dirección:<br>Telf:<br>Email: |                  | Factu  | va no válida sin   | firma de la empr |
| PRE                                                  | SUPUESTO         | )      |                    |                  |
| Noml                                                 | ore del proyecto |        |                    |                  |
| Concepto                                             | Canti            | idad F | Precio             | Total            |
| Concepto de ejemplo                                  | 1                |        |                    |                  |
|                                                      | 1                |        | - €                | - €              |
|                                                      |                  |        | - €                | - €              |
|                                                      |                  |        | - €                | - €              |
|                                                      |                  |        | - €                | - €              |
|                                                      |                  |        | - €                | -€               |
|                                                      |                  |        | - €                | - €              |
|                                                      |                  |        | - €                | -€               |
|                                                      |                  |        | -€                 | - €              |
|                                                      |                  |        | -€                 | -€               |
|                                                      |                  |        |                    |                  |
|                                                      |                  | Sub    | ototal             | - €              |
| Pago por ingreso bancario                            |                  | Sub    | ototal<br>6 de IVA |                  |

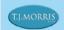

## home bargains

NORTHWOOD EDINBURGH 13 COMELY BANK ROAD EDINBURGH

EH4 1DR

TJ Morris Limited,
Axis Business Park,
East Lancs Road, Gilmoss
Liverpool, L110JA-UK
161:444 (0)151 530 2920
Accounts Fax: 444 (0)151 530 2920
Buying Dept. Fax: 444 (0)151 330 2921
HR/Payroll Fax: 444 (0)151 530 2499

Email: enquires@tjmorris.co.uk Web: www.tjmorris.co.uk

> Registered Number 1505036 VAT Number 320093700

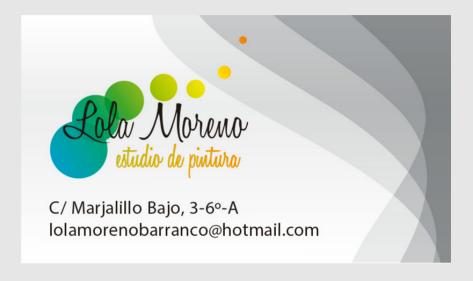

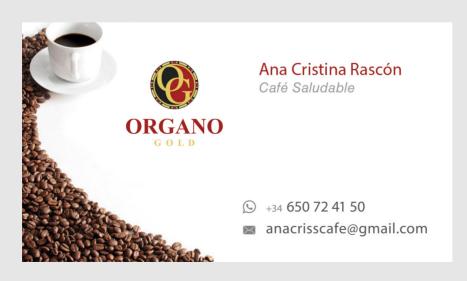

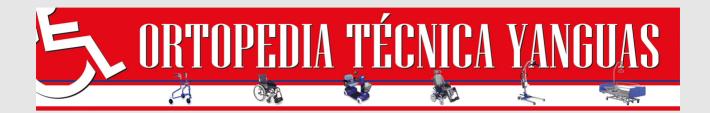

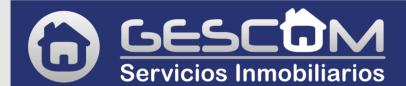

COMPRA-VENTA
FINCAS RÚSTICAS Y URBANAS
GESTIÓN DE COMUNIDADES
TASACIONES Y PERITACIONES
SEGUROS GENERALES
FINANCIACIÓN

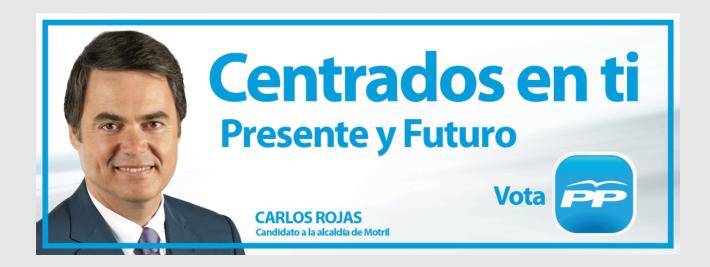

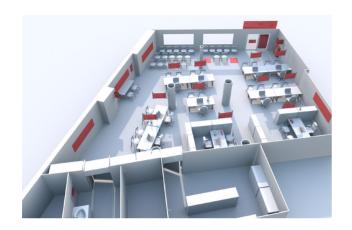

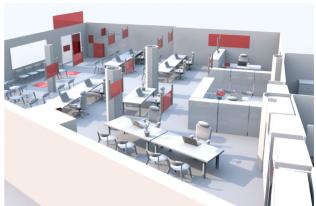

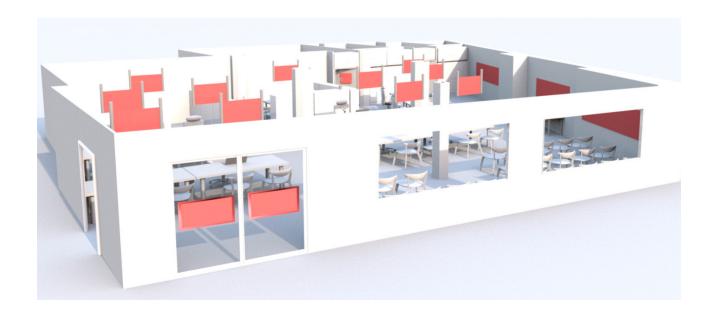

# **Merchandising**

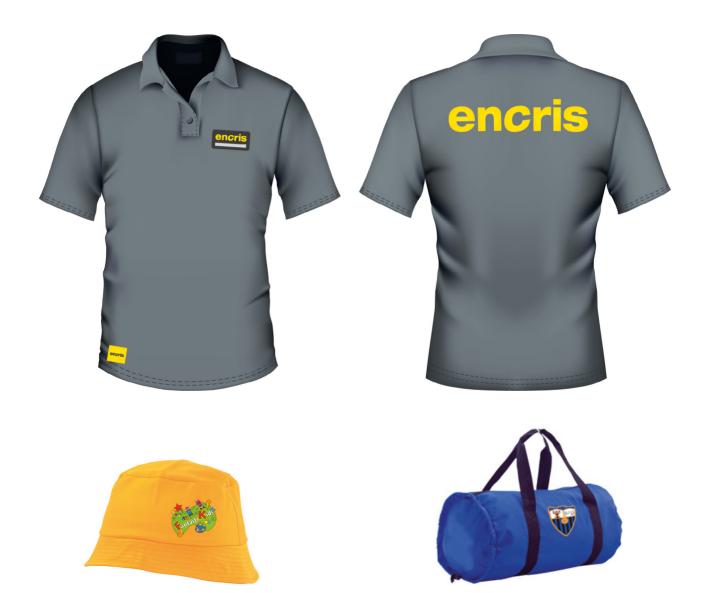

**Mock-ups** 23

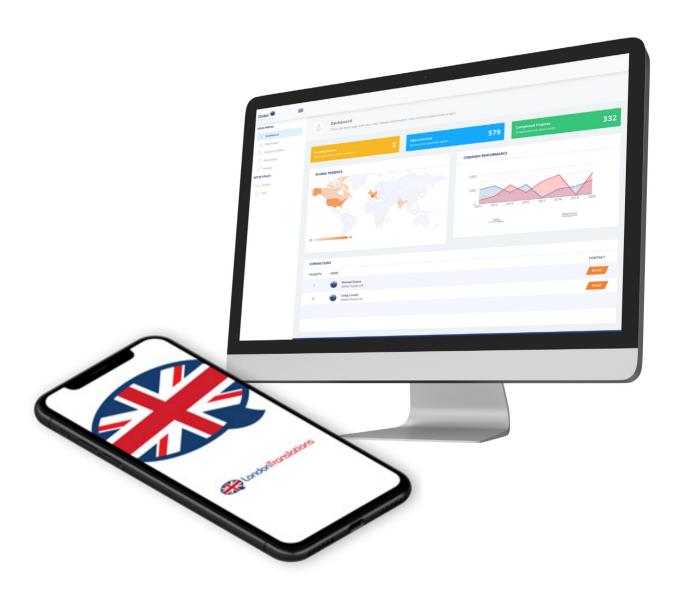

## **Diplomas, Certificates and Awards**

Click on the links below to view scanned copies:

2021 - HND Visual Communication: UX Design Award | Edinburgh College

2018 - HND Visual Communication: Interactive Design Award | Edinburgh College

2015 - NPA Art & Design: Digital Media Award | Edinburgh College

2010 - Professional Website Design Diploma | Escuela de Arte de Granada

2009 - Graphic Design Diploma | Granada Fine Arts College

2007 - Bachelor of Art Certificate | Fine Arts College

2007 - 1st Prize in Comic Contest | Fine Arts College

2005 - First Aid and Health & Safety Certificate | Junta de Andalucia

2004 - Internet and Web Development | System Informatic School

# Thank you for watching!

Mario Parrilla | Portfolio

Tel.: 07747 422 477 mario.parrilla@emailton.com